### <span id="page-0-0"></span>**PRISM**

# Merchant Technologies

**Volume 1, Issue 1**

# **THE MT NEWS**

#### **Welcome to MT News!**

*MT News.*

elcome to Version 1 of

The goal of our newsletter is to communicate relevant information regarding our products, services and company plus general information we hope you find informative and

W

entertaining.

**Inside this issue:**

- [Welcome to](#page-0-0)  **1** [MT News](#page-0-0)
- [iPad for Prism](#page-0-0) **1**
- [e-Prism, Your](#page-1-0) **2** [e-Commerce](#page-1-0)  **Solution**
- [Tip of the Month](#page-1-0) **2** *(E-mail support!)*

[Show Schedule](#page-1-0) **2**

- [Safely Erasing](#page-2-0)  **3** [a Hard Drive](#page-2-0)
- [What's Next at](#page-2-0)  **3** [MT](#page-2-0)
- [Cocktail Hour](#page-2-0) **3**

**Home Page [Page 2](#page-1-0) [Page 3](#page-2-0)**

**[Page 4](#page-3-0)**

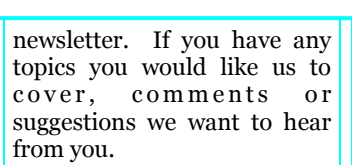

Our next newsletter will be coming out late Summer 2012!

As always, please feel free to email us at anytime at:

[newsletter@mtpos.com](mailto:newsletter@mtpos.com)

#### **[iPad for Prism Released](#page-0-0)**

We strongly encourage your participation in this

M any customers have expressed a need for greater system mobility.

Combining the elegance of the iPad with Prism provides our customers with a "best of b r e e d " s o l u t i o n ergonomically, logistically and financially.

Customers have expressed excitement about the ability to use their Prism software untethered in a variety of environments.

For example, at trade shows review reports, process transactions and even cut purchase orders while connected on a real-time basis to your main system.

Some customers have suggested that they may use the iPad as a tool during high volume periods to preprocess transactions at checkout .

Others envision employing it for warehouse functions or as an additional workstation.

*Some customers have even suggested using the iPad at home as a more attractive alternative* to their *laptop...letting them recline on their sofa more easily while doing homework*!

Depending upon your environment, the iPad has a multitude of uses.

All you need is an additional user license plus an iPad, which generally price in the \$500 range.

For more information send us an [email](mailto:sales@mtpos.com) or call!

#### **MT KEEPS GROWING!**

Congratulations to Nicole and Brian!

Future Red Sox Center Fielder

Harrison

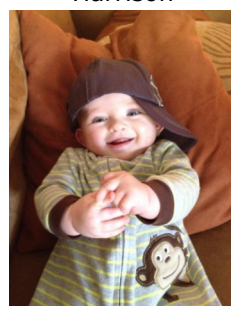

Projected to hit 25 HRs and 90 RBI in the 2033 Season

#### **MT Standard Support Hours (EDT):**

**Weekdays**:

8:30AM-7:00PM

**Saturday**: 9AM-5PM

**Sunday**:

(Thanksgiving—

New Years Day)

### <span id="page-1-0"></span>**PRISM**

### Merchant Technologies

Page 2

#### **Inside this issue:**

[Welcome to](#page-0-0)  [MT News](#page-0-0)

**1**

- [iPad for Prism](#page-0-0) **1**
- [E-Prism, your](#page-1-0)  **2** [e-Commerce](#page-1-0)  [solution](#page-1-0)
- [Tip of the](#page-1-0)  **[Month](#page-1-0) 2**

*(E-mail support!)*

- [Show Schedule](#page-1-0) **2**
- [Safely Erasing](#page-2-0)  **3** [a Hard Drive](#page-2-0)
- [What's Next at](#page-2-0)  **3** [MT](#page-2-0)

[Cocktail Hour](#page-2-0) **3**

#### **MT Standard Support Hours (EDT):**

**Weekdays**:

8:30AM-7:00PM

**Saturday**: 9AM-5PM

**Sunday**: (Thanksgiving—

New Years Day)

**Bob strutting his Giants win over the Pats (he doesn't speak for all of us.)**

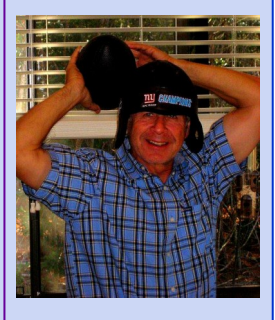

#### **e-Prism….your e-Commerce solution!**

e -Prism provides all of the tools you need to link your webpage to your Prism system.

Prism uploads and downloads data from your site, handles acknowledgements to your customers and provides all of the fulfillment tools including interfaces to FedEx and UPS.

Plus, our generic *shopping cart interface* gives you all of the flexibility you need. Or, if you prefer, we can provide you with a shopping cart at no additional cost. The choice is yours and there are no functional advantages between either choice.

Our reporting is designed for you to select by report whether to include or segregate your e-commerce sales vs. your traditional retail sales.

#### **For the Uniform Industry**

We have developed additional functionality just for your unique industry needs!

*e-Prism* now offers a *Contract and Spec e-Module* .

This allows for your clients to access their specific contract automatically by entering their own unique password.

For example, a police officer can access your site 24 hours a day by entering their department code and order *their* uniform at *their* price, automatically.

This is a huge benefit to those whose schedule may make it difficult to get to your store.

[Return to home page](#page-0-0)

[Next Page](#page-2-0)

#### **Tip of the Month-"Email us your support!"**

T hat's what Debbie Sutton, Director of Support Services, says is the best, most efficient way to contact our support department.

All emails get logged as soon as they arrive and every support services team member has immediate access to your email.

"In many instances we are able to resolve the problem, email the resolution, without ever playing 'phone tag'!" said Debbie

"When I came in this morning there were 5 support emails sent after hours last night. I was able to resolve all 5 problems, email the resolutions...all before the customers even opened for business."

If you haven't emailed support yet, give us a try!

Email us: [support@mtpos.com](mailto:support@mtpos.com)

[Return to home page](#page-0-0)

[Next Page](#page-2-0)

#### **Show Schedule**

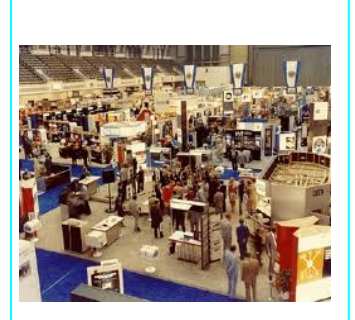

[Toy Fair,](http://www.toyassociation.org/AM/Template.cfm?Section=tf_Home) NYC-February 12th-16th, 2012

[NAUMD,](http://www.naumd.com/) Las Vegas– March 9th-12th, 2012

[ASTRA,](http://www.astratoy.org/) Baltimore-June 10th-13th, 2012 Please visit [mtpos.com](http://www.mtpos.com) for updated show information.

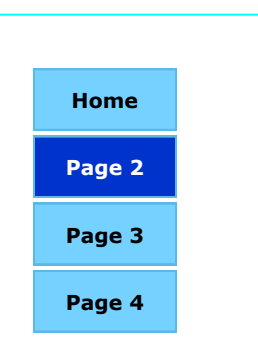

### Merchant Technologies

#### <span id="page-2-0"></span>**How to Safely and Securely Erase a Hard Drive**

**P** rior to donating an old PC to a local PC to a local organization I wanted the peace of mind that all of my personal information including bank accounts, passwords, etc. was permanently removed from my hard drive.

What's the best way to do this?

I did some research and found out that The US Government's National Institute of Standards and Technology has a painfully

boring 35 page report entitled [NIST Special Publication 800](http://csrc.nist.gov/publications/nistpubs/800-88/NISTSP800-88_rev1.pdf) [-88 Guidelines for Media](http://csrc.nist.gov/publications/nistpubs/800-88/NISTSP800-88_rev1.pdf)  [Sanitization.](http://csrc.nist.gov/publications/nistpubs/800-88/NISTSP800-88_rev1.pdf)

Thankfully, there is a better read…. it's called MT NEWS!

There are 3 methods to destroy a hard drive: 1) Degauss, 2) Physically Destroy or 3) Clearing.

Degaussing (using a magnetic field) requires the purchase of a \$1000+ degausser. Plus, the drive is permanently

destroyed. This option did not work for me.

Physically destroying a hard drive by driving nails into it (goggles *are* recommended), pulverizing, shredding and incinerating using a licensed incinerator was Option 2. As with degaussing, this process negatively obliterates my donation's appeal and requires way too much effort.

So, I was left with option 3, clearing the drive.

[Continued on next page](#page-3-0)

#### **What's next at MT-Windows**

W e continue our work on our Windows version to compliment and augment today's Linux product offerings.

To date we have much of the purchasing modules completed plus most of the file maintenances.

The GUI (Windows look) provides access to many tools familiar to you within Windows. Plus, Windows also offers some greater ease of access to many of the lookups within purchasing.

Multiple drop down menu options populate the purchasing screens to give your buyers unlimited, easy

access to the system without ever having to leave their order.

For a demonstration or more information [email](mailto:sales@mtpos.com) us.

[Return to Home Page](#page-0-0)

#### **Inside this issue:**

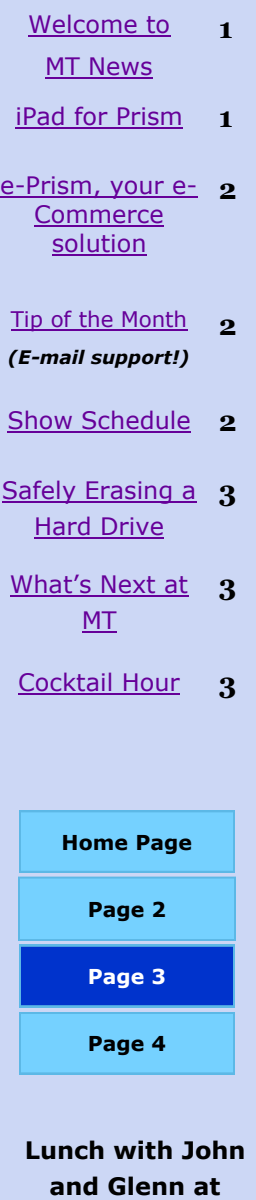

#### **Cocktail Hour….**

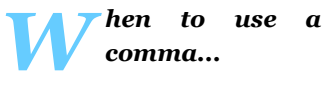

"You should use a comma whenever you have a need to pause in a sentence.

EXAMPLE: 'So me and Tiffany were at the mall and she ate like four of those big fudge squares which is why

her butt is the size of a Volkswagen Jetta I don't know WHAT Jason sees in, wait a minute I'm getting another call.'"

*-- Dave Berry*

*Since this is a Newsletter...*

The word *news* was coined from the fact that early daily papers carried images of globes on their mastheads and boasted that their reports came from all directions.

-- **n**ORTH, **e**AST, **w**EST, and **s**OUTH.

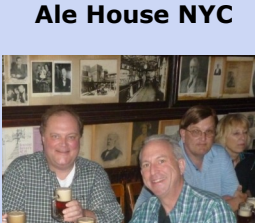

**[McSorley's](http://www.mcsorleysnewyork.com/) Old** 

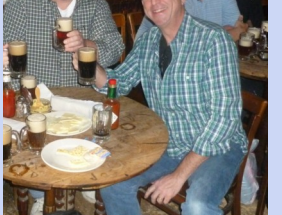

<span id="page-3-0"></span>**PRISM** 

# Merchant Technologies

#### Merchant Technologies

5504 Business Drive Wilmington, NC 28405

Phone:800-395-8324 Fax: 800-804-6901

[sales@mtpos.com](mailto:sales@mtpos.com) [www.mtpos.com](http://www.mtpos.com)

**PRISM** 

MT is committed to providing the highest level of quality for any retail system at any price. Our 25 years of experience in the development of retail management software and our experienced team of developers, support staff and management team strive to improve the tools we provide customers through a greater understanding of your businesses and needs.

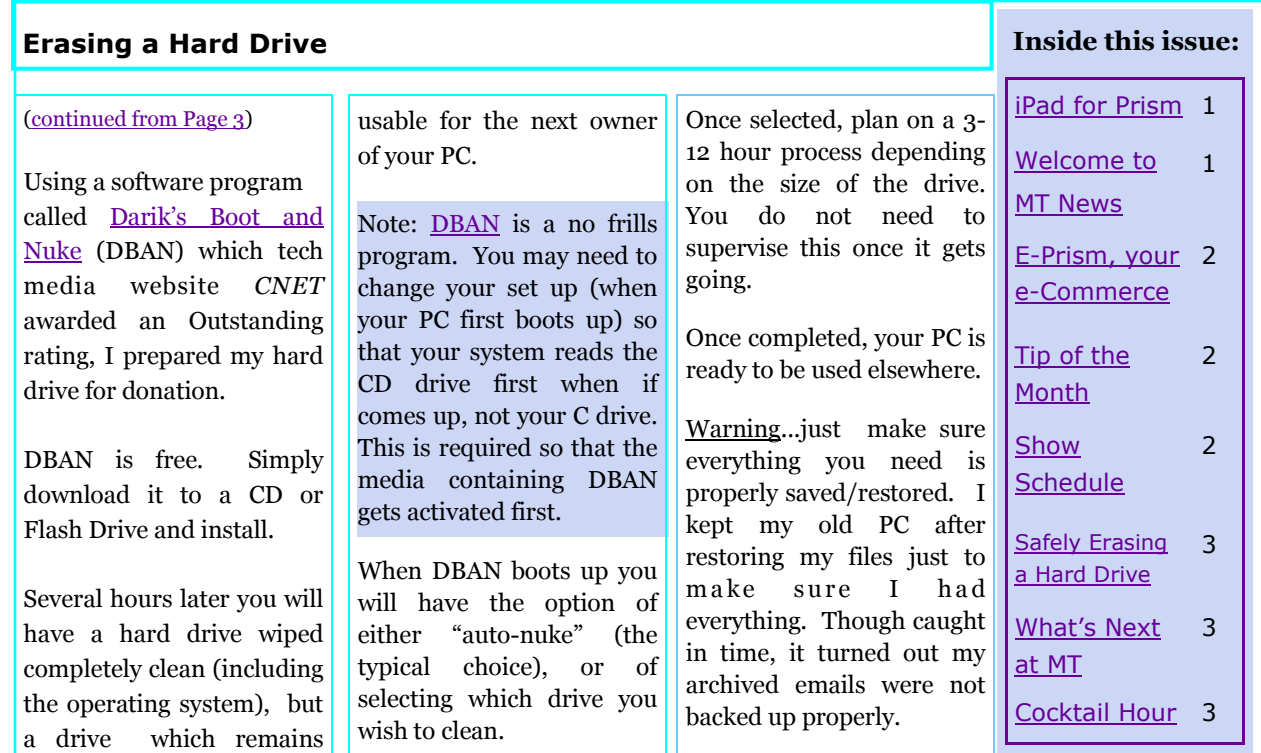